#### An Introduction to STEM Programming with Python 3 – Chapter 1 Variables

By James M. Reneau, Ph.D. [jreneau@shawnee.edu](mailto:jreneau@shawnee.edu)

> Shawnee State **University**

C) 2019 James M. Reneau This work is licensed under a Creative Commons Attribution-NonCommercial-ShareAlike 4.0 International License.

Version 2019-11-29a

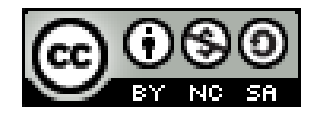

1

#### In this video we will cover:

- What is a variable?
- Valid variable name in Python.
- Assigning values to variables.
- Using variables to retrieve values.

#### What is a variable?

- A variable is a named place in the computer's memory, where:
	- Values can be stored as a program executes
	- Values can change as the program runs
- A variable must be assigned a value BEFORE it can be used.

#### Variable Names

- 1 Names must start with a letter or an underscore  $(a-z, A-Z, )$
- 2 Names can only contain letters, numbers, and underscores  $(a-z, A-Z, 1-9, )$
- 3 Variable names are case sensitive (A is not a)

## Variable Assignment

1 Variables are created automatically when you assign them a value.

variable = literal or expression

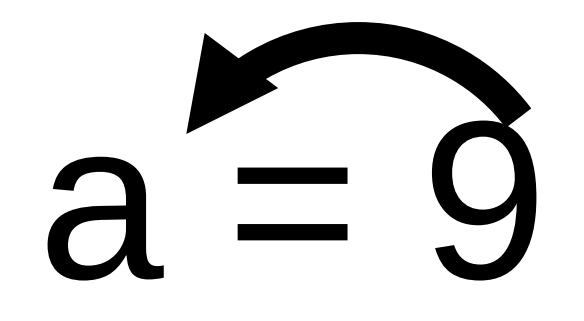

Variable = Value

#### Variable Assignment

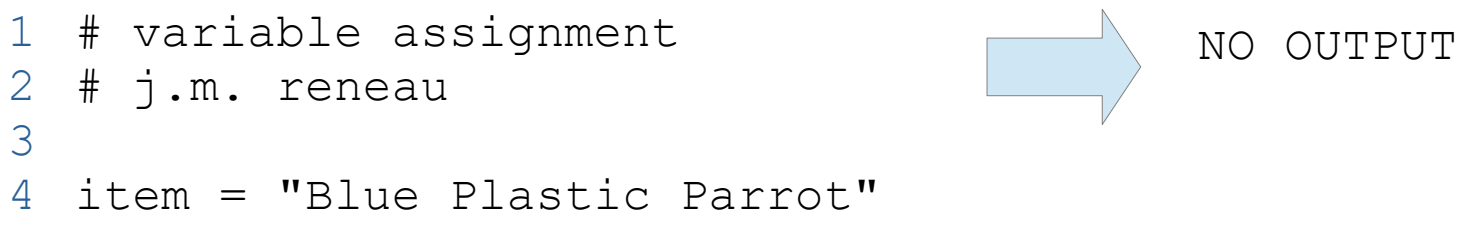

```
5 cost = 3.98
```

```
6 quantity = 12
```
## Using Variables

- 1 Use the variable name just like you would use a literal value
- 2 You may even use it in an expression that reassigns the same variable.

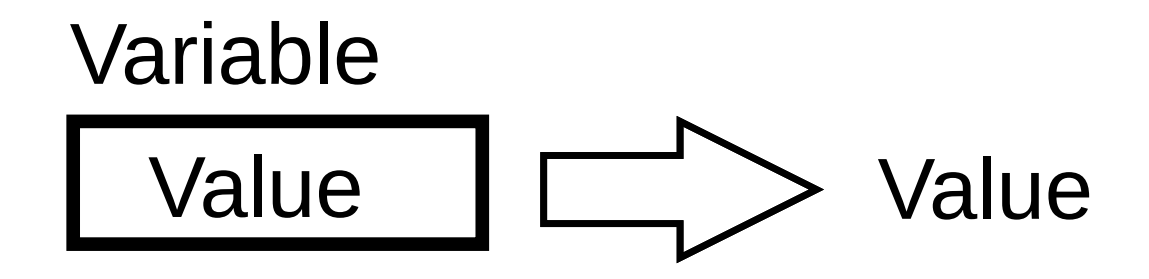

## Variable Use and Reassignment

```
1 # variable use
2 # j.m. reneau
3
4 item = "Blue Plastic Parrot"
5 cost = 3.906 quantity = 127
8 extended = cost * quantity
 print("The extended cost of",
  quantity, item, 'is', 
  extended)
10
11 # increase cost by 10%
12 \text{ cost} = \text{cost} * 1.1013 print("The NEW extended cost 
  of", quantity, item, 'is', 
  cost*quantity)
```
The extended cost of 12 Blue Plastic Parrot is 46.8 The NEW extended cost of 12 Blue Plastic Parrot is 51.480000000000004

# Thank you

- 1 This presentation is Copyright 2019 by James M. Reneau PhD.
- 2 Contact me at [jreneau@shawnee.edu](mailto:jreneau@shawnee.edu)
- 3 This work is licensed under a Creative Commons Attribution-NonCommercial-ShareAlike 4.0 International License.

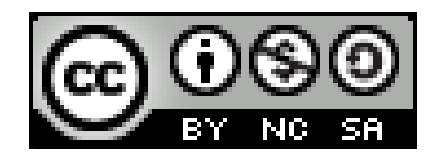